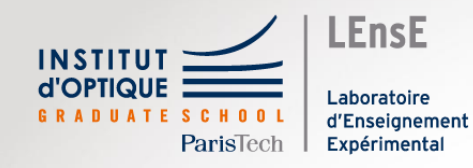

Programmation Orientée Objets et Physique

Outils Numériques / Semestre 6 / Institut d'Optique / B4\_0

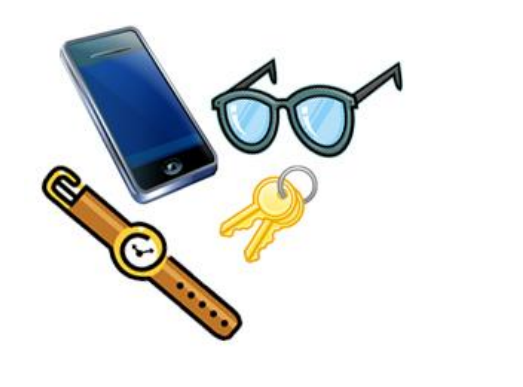

### Un monde d'objets

https://masevaux.fr/objets\_trouves/

• Des objets qui interagissent

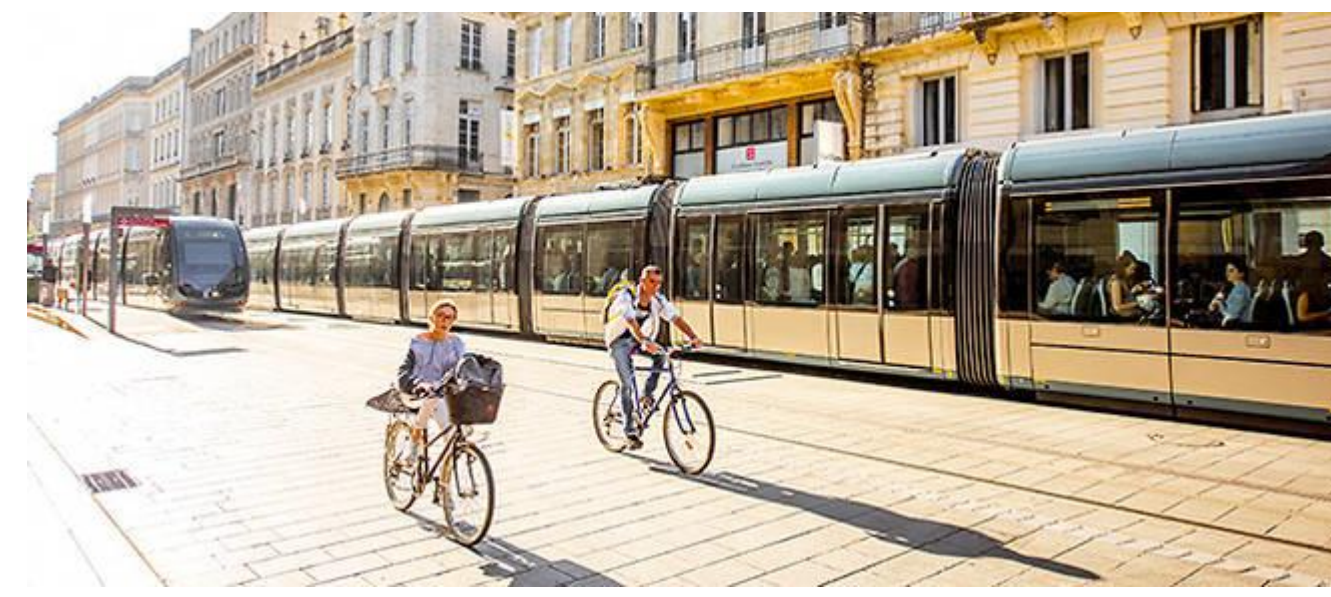

https://www.lepoint.fr/dossiers/societe/velo-libre-service-velib/

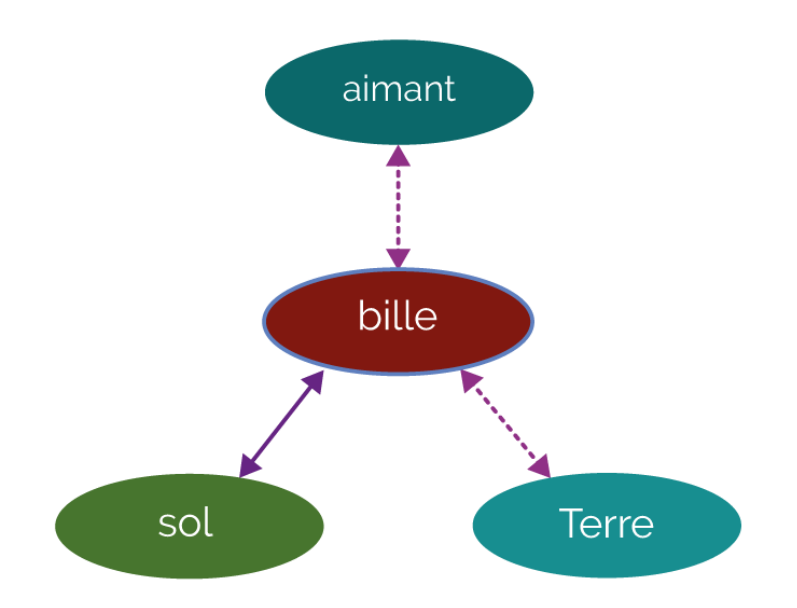

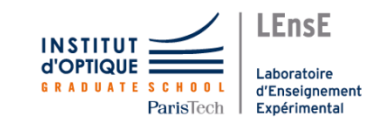

## Déroulement du module

### **6 séances**

- **1 séance** : Découverte de la programmation orientée objets
- **4 séances** : Mini-Projet
	- A choisir parmi 2 sujets
	- Travail en binôme
- **1 séance** : Evaluation

#### Livrables attendus

Vous aurez 10 minutes lors de la séance 6 pour présenter l'ensemble de vos résultats et vos analyses.

Pour valider cette session, vous devez présenter les livrables suivants

- 1. Diagramme de classe et répartition du travail
- 2. Classes commentées (selon la norme PEP 8) pour générer des objets
- 3. Graphiques légendés incluant toutes les données nécessaires à la bonne compréhension des données présentées
- 4. Analyse des figures obtenues

Les critères d'évaluation et les étapes à suivre sont donnés dans chacun des sujets.

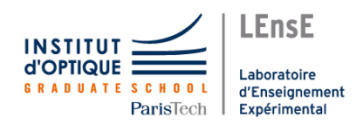

## Evaluation / Présentation en séance 6

#### Présentation du travail

Vous serez convoqués par binôme 15 min avant le début de votre présentation.

Vous aurez alors 5 min pour présenter les aspects suivants de votre travail :

1 min Présentation générale - Problématique - Diagramme de classe

 $2$ min $Résultats sur le système final$ 

2 min Code d'une classe

Vous aurez ensuite 3 à 4 min de questions par le jury.

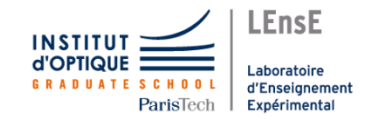

## Evaluation / Critères

#### Critères d'évaluation

Vous serez évalué e selon les critères suivants :

- Méthodologie
	- Bon usage de la programmation orientée objet
		- $\ast\,$  objets mis en oeuvre
		- \* attributs et méthodes utiles pour chaque objet
	- $-$  Diagramme de classe
	- Répartition de l'écriture du code
- Programmation
	- Respect de la charte PEP8 (noms des variables, méthodes, commentaires...)
	- Utilisation, écriture et validation de classes
- Physique
	- Graphiques pertinents et légendés
	- Données pertinentes de test
- Avancement
	- Application de base validée
	- $-$  Ouverture

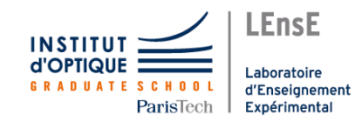

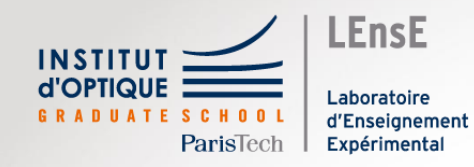

Projets

Outils Numériques / Semestre 6 / Institut d'Optique / B4\_0

## Projets / ONIP-2

#### Projet A

#### **Carte d'éclairement de sources incohérentes**

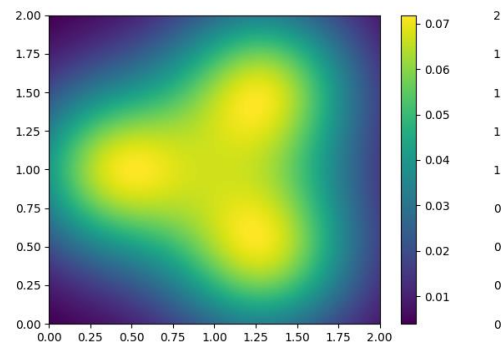

**LEnsE** 

Laboratoire

Expérimental

d'Enseignement

**INSTITUT d'OPTIQUE** 

**SCHOOL** 

ParisTech

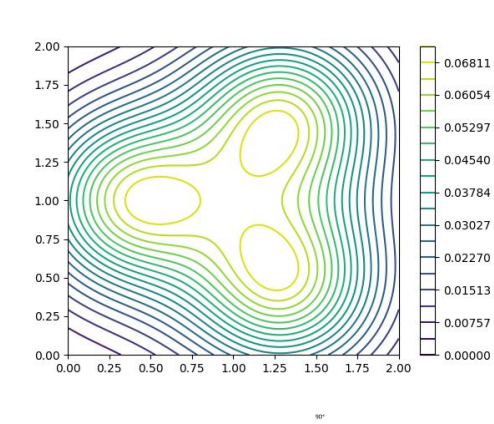

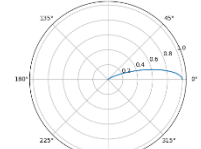

### Projet B **Tracé de rayons**

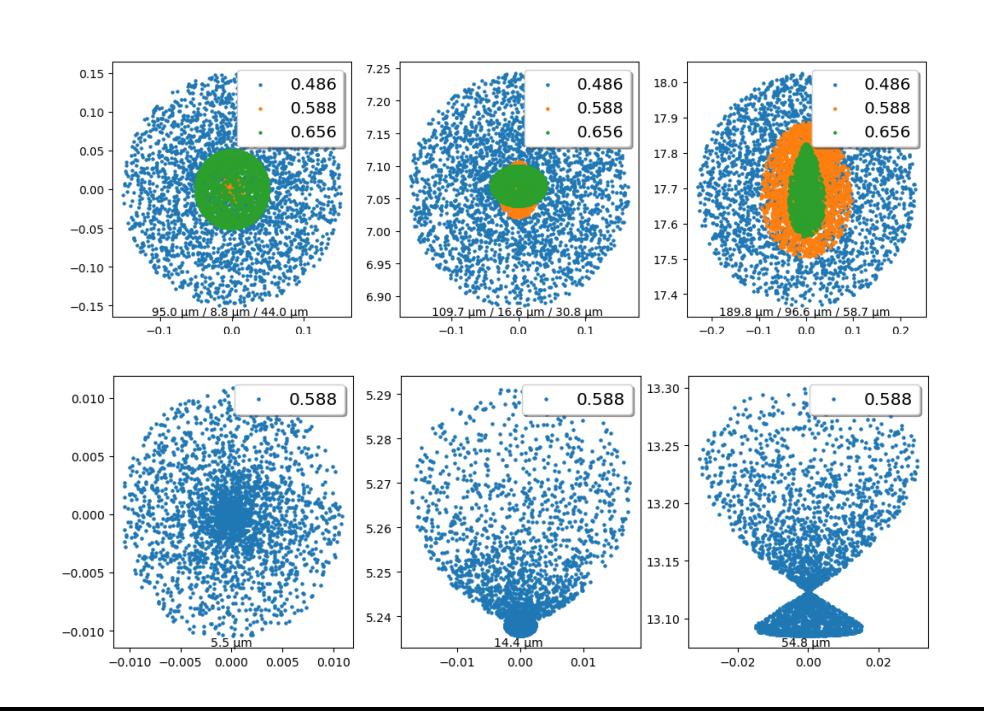

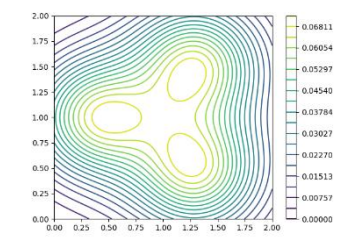

calculer la **carte d'éclairement**  produit par un **ensemble de sources incohérentes**

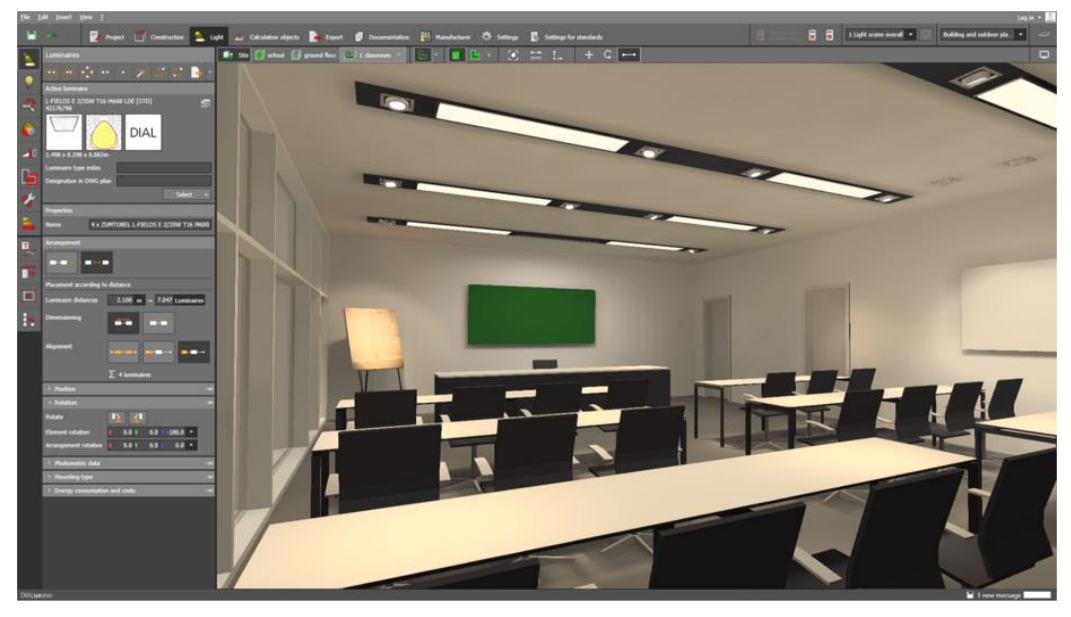

Eclairage en 3D - DIALux

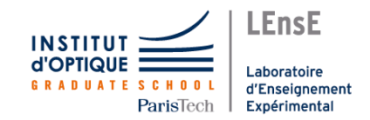

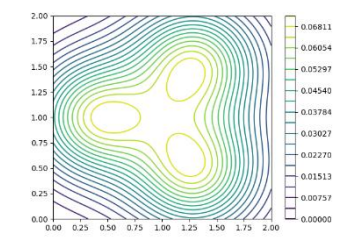

calculer la **carte d'éclairement**  produit par un **ensemble de sources incohérentes**

Source caractérisée par leur indicatrice de rayonnement

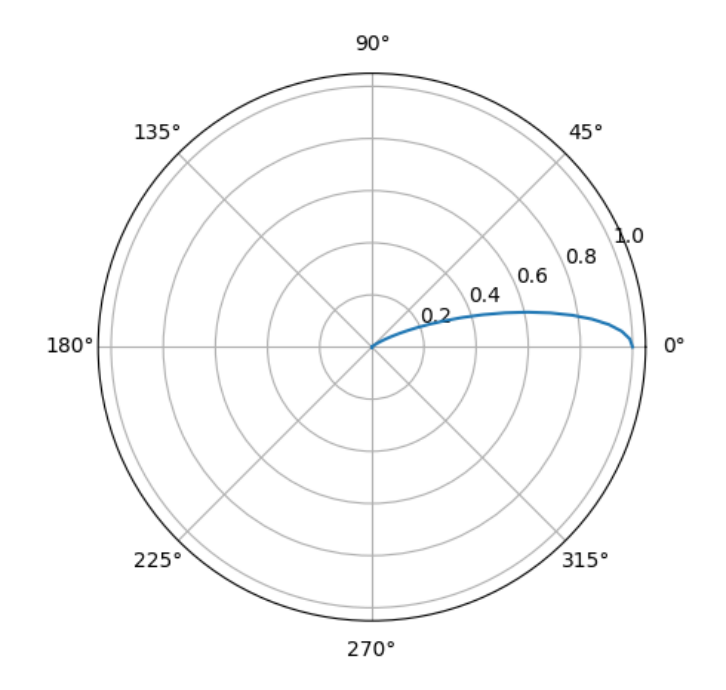

 $I(\alpha) = I_0 \cdot \exp(-(4 \cdot \ln(2)) \cdot (\alpha/\Delta)^2)$ 

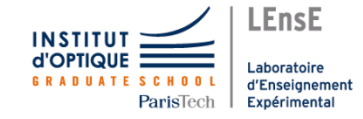

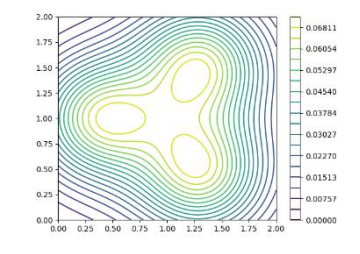

#### calculer la **carte d'éclairement**  produit par un **ensemble de sources incohérentes**

Eclairement d'une sc $E = \frac{I \cdot \cos(\psi)}{d^2}$ donnée par la formule de Bouguer

LEnsE

aboratoire

Expérimenta

d'Enseignemer

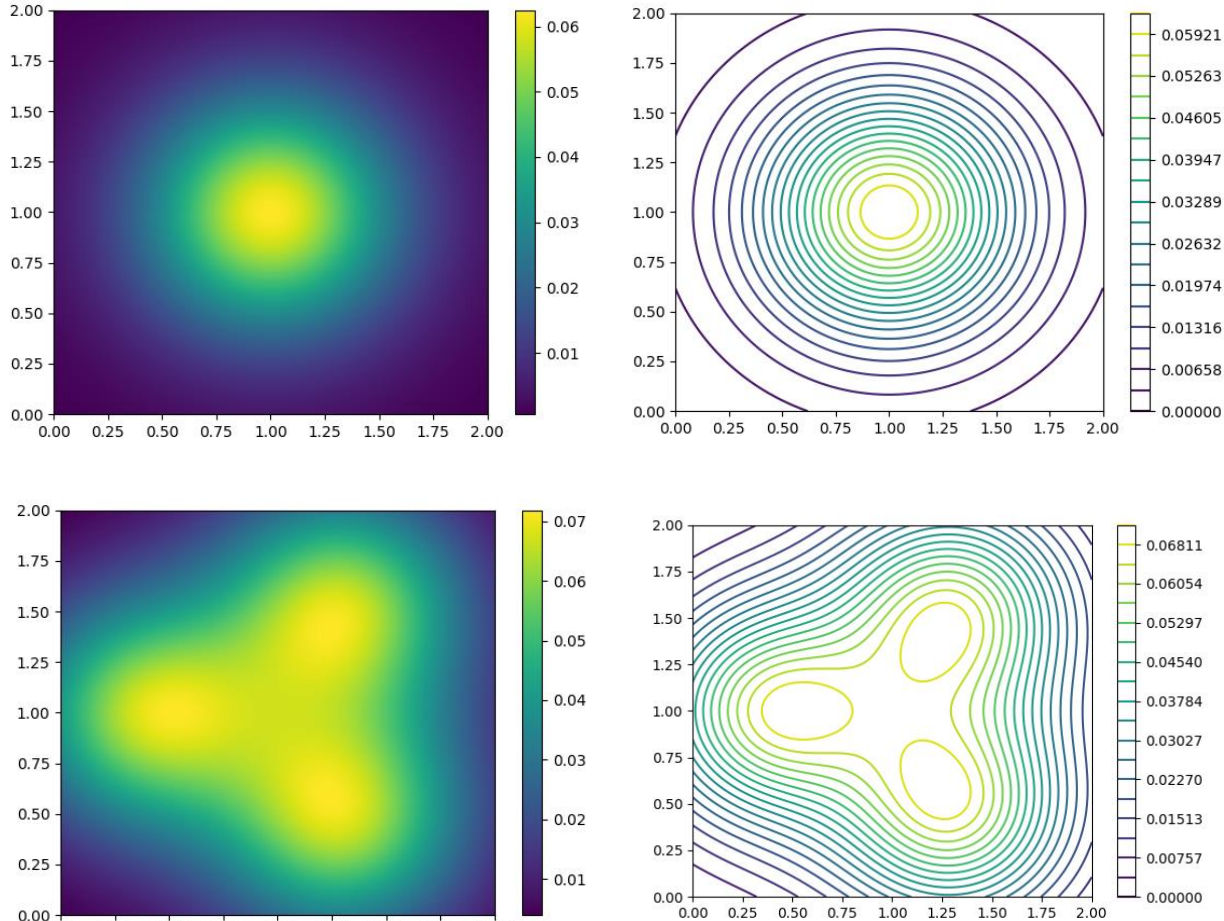

0.00 0.25 0.50 0.75 1.00 1.25 1.50 1.75 2.00

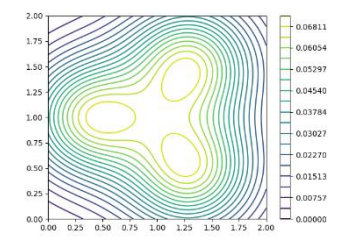

### calculer la **carte d'éclairement**  produit par un **ensemble de sources incohérentes**

#### Grandes étapes

- ❖ Définir une source lumineuse
- ❖ Définir un plan de travail
- ❖ Définir un système comprenant un plan de travail et un ensemble de sources lumineuses
- ❖ Calculer l'éclairement produit en tout point du plan de travail par chacune des sources lumineuses
- ❖ Calculer l'éclairement de l'ensemble des sources et afficher la carte

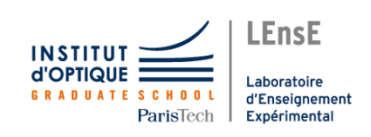

- **Ouvertures** 
	- ➢ Optimiser un éclairement sur un plan de travail donné avec un nombre fini de sources
	- ➢ Afficher une carte en 3D
		- ➢ Ajouter des surfaces de travail (opaque)

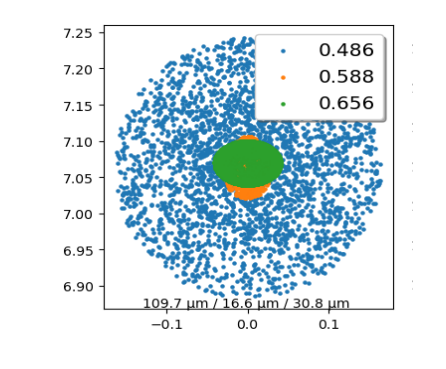

0BJ: 2,0000 (deg)

# Projet B / Tracé de rayons en 3D

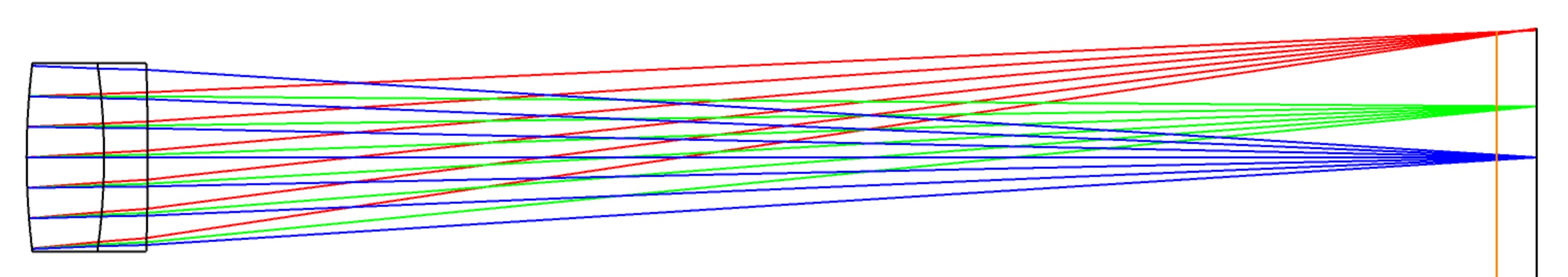

0BJ: 0,0000 (deg)

Loi de Snell/Descartes appliquées en 3D

Les dimensions de la tache image renseigne sur la qualité de l'image et les aberrations optiques

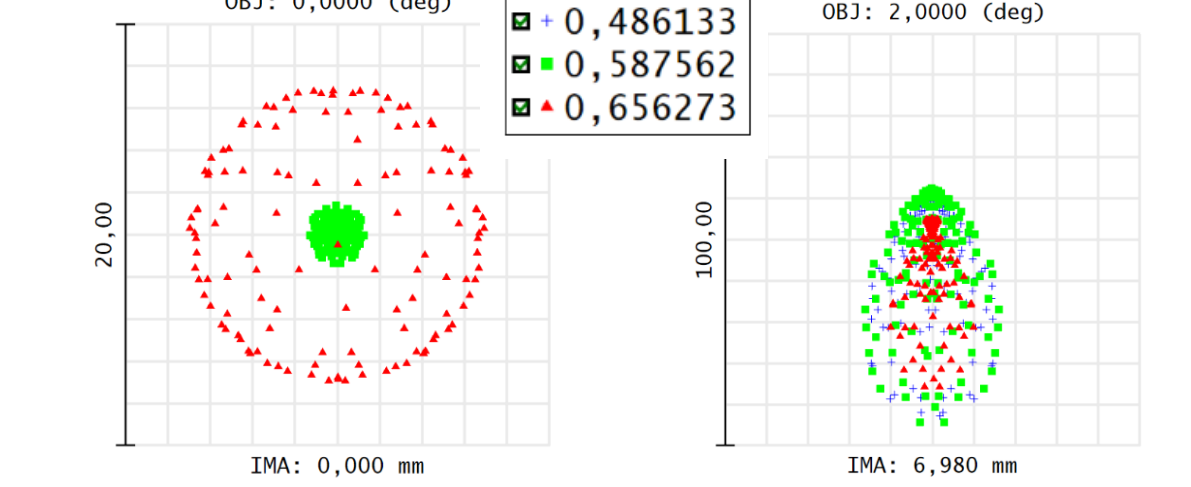

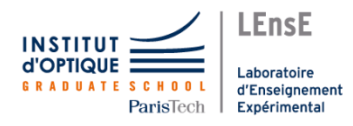

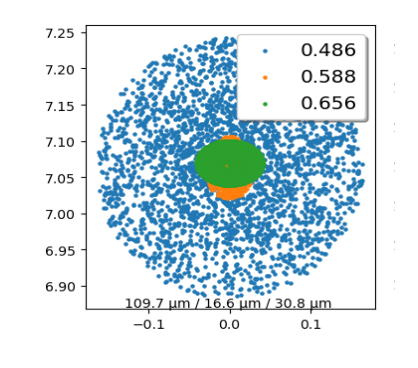

# Projet B / Tracé de rayons en 3D

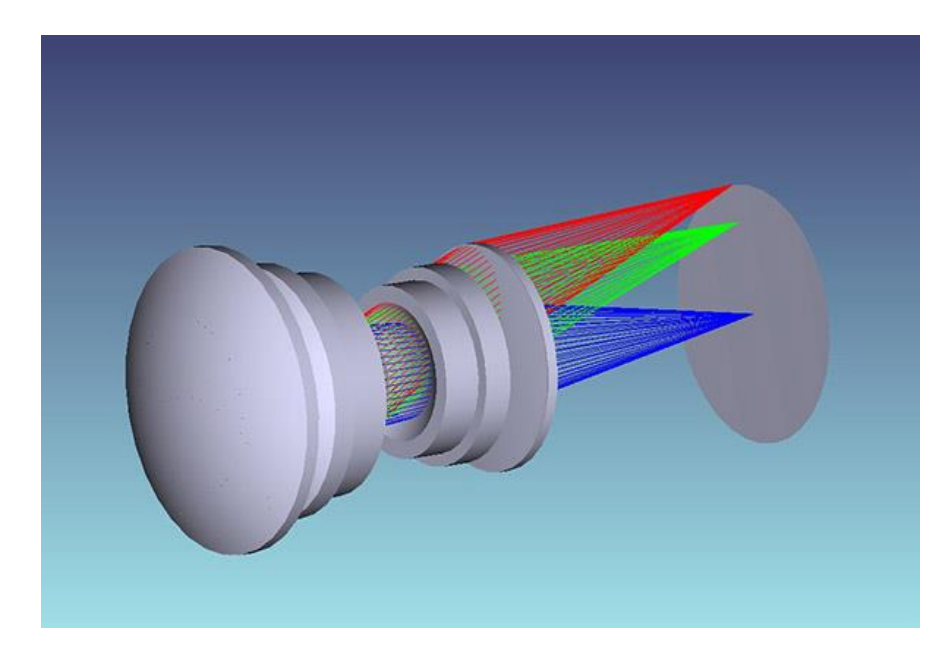

#### **Ouvertures**

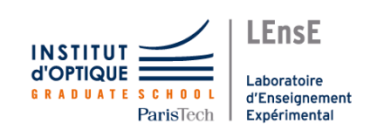

- ➢ Chromatisme et champ
- ➢ Optimisation de la mise au point
- ➢ Représentation 2D du système en coupe

#### Grandes étapes

- ❖ Définir un rayon et un dioptre sphérique
- ❖ Définir un matériau
- ❖ Définir un système optique
- ❖ Calculer l'intersection dioptre/rayon
- ❖ Appliquer les lois de Snell/Descartes en 3D
- ❖ Définir les paramètres initiaux des rayons
- ❖ Propager les rayons
- ❖ Calculer l'écart type du rayon de la tache